## $H$

**Request for read only access to Electronic Document Record Management System [EDRMS] for Recruitment Quality, Standards & Advisory Unit, Confidential Recruitment Documents**

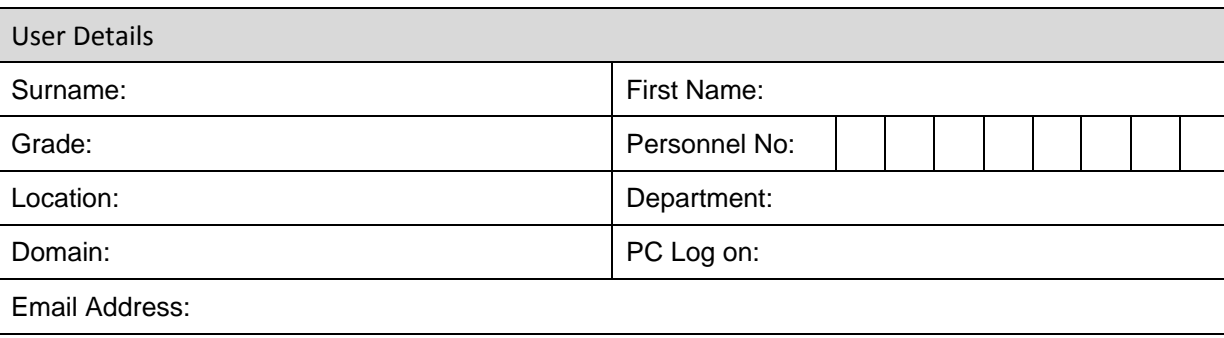

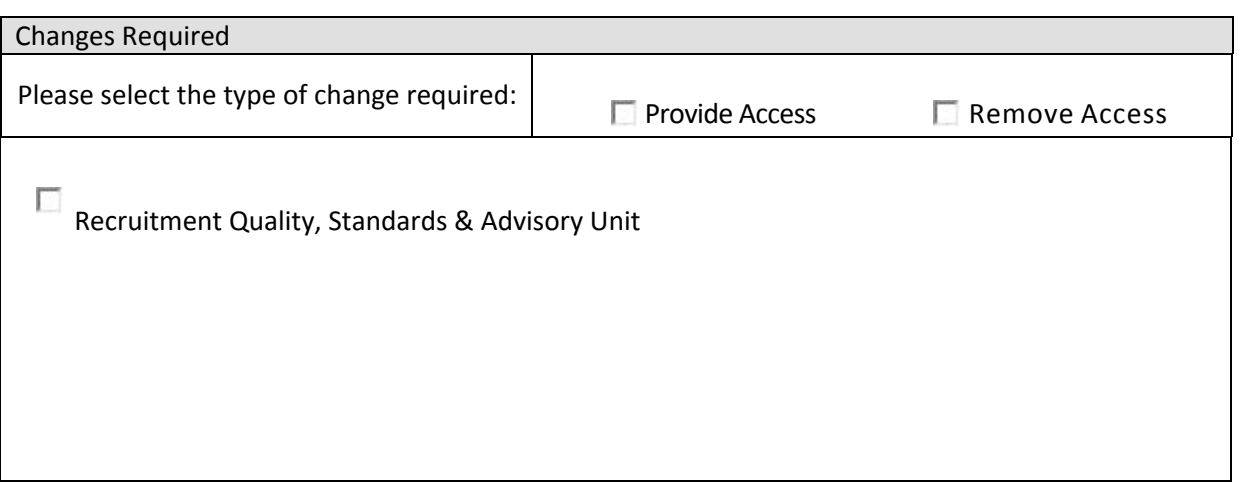

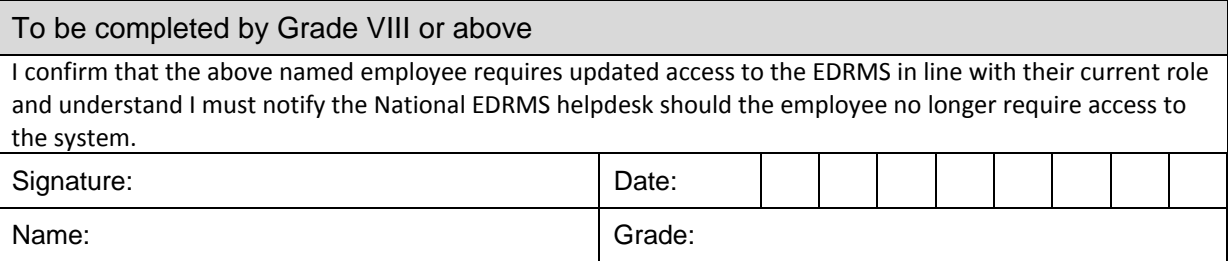

\*\*Completed forms should be **emailed** to the National EDRMS Project office\*\* INCOMPLETE FORMS WILL BE RETURNED TO SENDER

**20-23 Merchants Quay, Dublin 8| Phone: 1850 77 46 45| Fax: 01 881 7187| Email: Therefore@hse.ie**

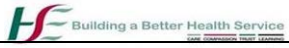